×

## Mathcad

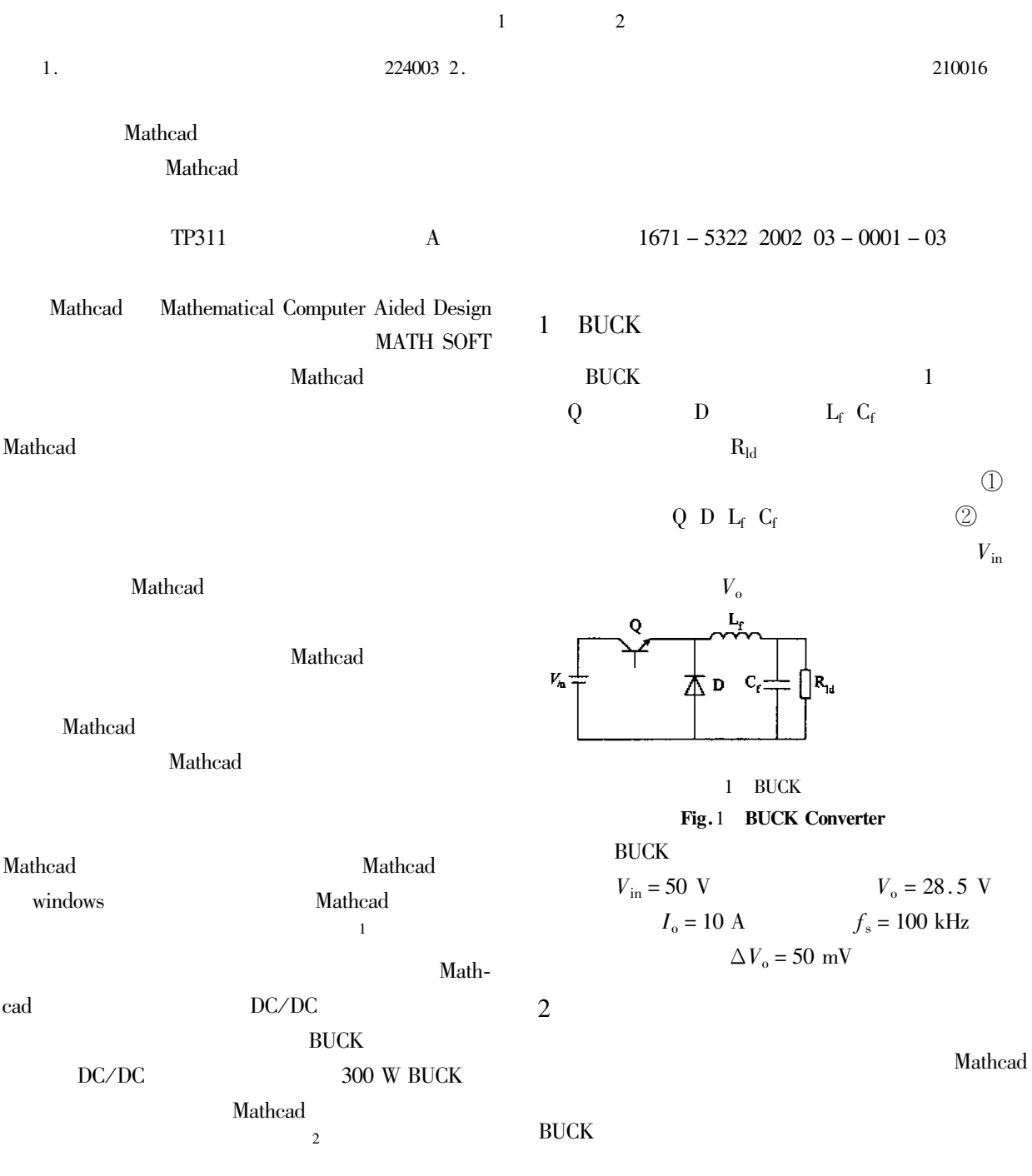

 $\ast$ 

Mathcad

 $\mathbf{1}$ 

 $\overline{c}$ 

 $\overline{\mathbf{3}}$ 

 $L_{\rm f}$ 

$$
V_{\text{in}} = 50 \text{ V}
$$
  
\n
$$
V_{\text{o}} = 28.5 \text{ V}
$$
  
\n
$$
I_{\text{o}} = 10 \text{ A}
$$
  
\n
$$
f_{\text{s}} = 10^5 \text{ Hz}
$$
  
\n
$$
= \frac{V_{\text{in}} - V_{\text{o}} V_{\text{o}}}{V_{\text{in}} f_{\text{s}} \cdot 20\% I_{\text{o}}}
$$

 $\overline{\mathbf{V}}$ 

 $=$ "

$$
4 \t\t\tn Lf = "
$$
  

$$
Lf = 6.127 \times 10^{-5} \text{ H}
$$

$$
C_{\rm f} = 5 \times 10^{-5} \, \rm F
$$

 $\overline{3}$ 

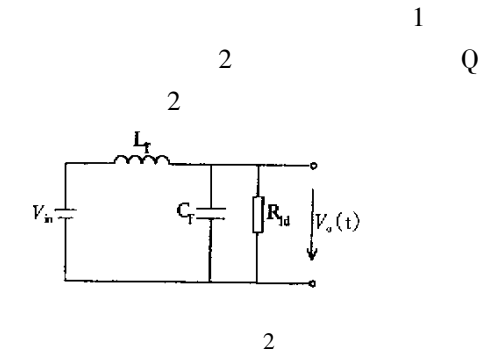

Fig.2 Equivalent circuit  $V_{\rm o}$  t

$$
V_{c} t
$$
  
\n
$$
L_{f} C_{f} \frac{d^{2}}{dt^{2}} V_{o} t + \frac{L_{f}}{R_{ld}} \frac{d}{dt} V_{o} t + V_{o} t = V_{in}
$$
  
\n
$$
L_{f} C_{f} p^{2} + \frac{L_{f}}{R_{ld}} p + 1 = 0
$$

$$
K_{\rm Id} = \frac{1}{I_0} \qquad K_{\rm Id} > \sqrt{L_f / C_f}
$$
\n
$$
p_1 = -\delta + j\omega \quad p_2 = -\delta - j\omega \qquad \delta =
$$

$$
\frac{1}{2R_{\rm ld}C_{\rm f}} \omega = \sqrt{\frac{1}{L_{\rm f}C_{\rm f}} - \delta^2}
$$

$$
V_0 \ t = V_{\text{in}} - V_{\text{in}} \sqrt{1 + \frac{\delta}{\omega^2} e^{-\delta t} \cos \omega t - \arctan^{-1} \frac{\delta}{\omega}}
$$
  
Mathcad

$$
R_{\rm Id} = \frac{V_o}{I_o}
$$
  
\n
$$
\delta = \frac{1}{2R_{\rm Id}C_{\rm f}}
$$
  
\n
$$
\omega = \sqrt{\frac{1}{L_{\rm f}C_{\rm f}} - \delta^2}
$$
  
\n
$$
V_o \text{ t} = V_{\rm in} - V_{\rm in}\sqrt{1 + \frac{\delta}{\omega}^2}e^{-\delta t} \cos \omega t - \arctan\frac{\delta}{\omega}
$$

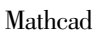

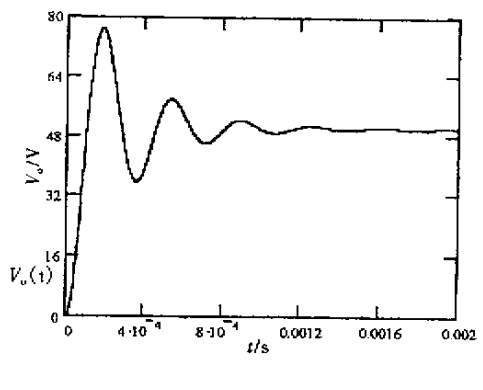

 $\overline{3}$ 

Fig.3 Transient voltage waveform of output

 $Mathcad$ 

$$
4\overline{}
$$

 $I_{\mathrm{Lf}}$   $t$ 

$$
L_{\rm f}
$$

 $I_{\mathrm{Lf}}$  t

 $\sqrt{2}$  $Mathcad$ 

## $I_{\rm If}$   $t$  $\equiv$

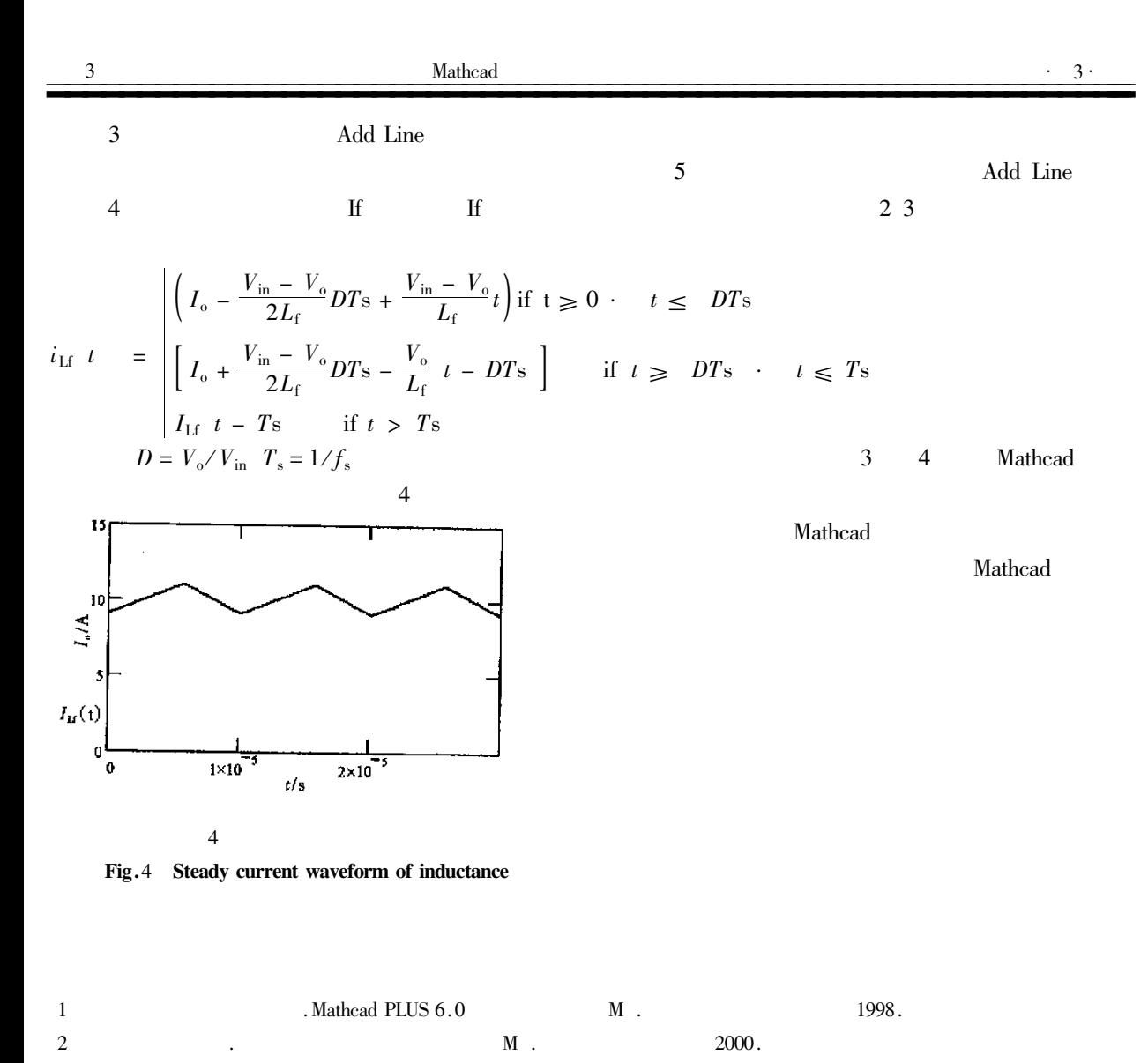

## The Application in Power Electronic Converter Using Mathcad

WANG Jian-gang<sup>1</sup> RUAN Xin-bo<sup>2</sup>

1. Department of Electric Engineering of Yancheng Institute of Technology Jiangsu Yancheng 224003 China 2. Aeronautics Power Electronic Center of Nanjing University of Aeronautics & Astronautics Jiangsu Nanjing 210016 China

Abstract Mathcad has powerful ability of treating numerical value equation symbol text graph and so on . It operates rapidly and is easily used . Give the application of Mathcad in paraments-choosing dynamic analysis and wave-forming of power electronic converter. Keywords Mathcad Power electronic converter Application